# DOKONANO ANALIZY

Staszów, dnia .................

#### OŚWIADCZENIE MAJĄTKOWE

wójta, zastępcy wójta, sekretarza gminy, skarbnika gminy, kierownika jednostki organizacyjnej gminy, osoby zarządzającej i członka organu zarządzającego gminną osobą prawną oraz osoby wydającej decyzje administracyjne w imieniu wójta<sup>1</sup>

> Staszów, dnia 26.04.2023r. (miejscowość)

WPEYNELO

 $2023 - 04 - 27$ 

 $II$  zat....

Znak pisma.

**GMINY** 

Uwaga:

1. Osoba składająca oświadczenie obowiązana jest do zgodnego z prawdą, starannego i zupełnego wypełnienia każdej z rubryk.

2. Jeżeli poszczególne rubryki nie znajdują w konkretnym przypadku zastosowania, należy wpisać "nie dotyczy".

- 3. Osoba składająca oświadczenie obowiązana jest określić przynależność poszczególnych składników majątkowych, dochodów i zobowiązań do majątku odrębnego i majątku objętego małżeńską wspólnością
- majatkowa. 4. Oświadczenie majątkowe dotyczy majątku w kraju i za granicą.
- 5. Oświadczenie majątkowe obejmuje również wierzytelności pieniężne.

6. W części A oświadczenia zawarte są informacje jawne, w części B zaś informacje niejawne dotyczące adresu

zamieszkania składającego oświadczenie oraz miejsca położenia nieruchomości.

# CZEŚĆ A

Ja, niżej podpisany(a), RENATA DOROTA ŚLEDŹ, nazwisko rodowe KRAWIECKA,

(imiona i nazwisko oraz nazwisko rodowe)

#### urodzony(a) 02.07.1975r. w STASZOWIE OŚRODEK POMOCY SPOŁECZNEJ W STASZOWIE - KIEROWNIK OŚRODKA, (miejsce zatrudnienia, stanowisko lub funkcja)

po zapoznaniu się z przepisami ustawy z dnia 21 sierpnia 1997 r. o ograniczeniu prowadzenia działalności gospodarczej przez osoby pełniące funkcje publiczne (t.j. Dz. U. z 2019 r. poz. 2399).) oraz ustawy z dnia 8 marca 1990 r. o samorządzie gminnym ((t.j. Dz. U. z 2020 r. poz. 713 z późn. zm.).), zgodnie z art. 24h tej ustawy oświadczam, że posiadam wchodzące w skład małżeńskiej wspólności majątkowej lub stanowiące mój majątek odrębny:

## ۱.

Zasoby pieniężne:

- środki pieniężne zgromadzone w walucie polskiej: 16.344,96 zł małżeńska wspólność majątkowa,
- środki pieniężne zgromadzone w walucie obcej: NIE DOTYCZY,
- papiery wartościowe: NIE DOTYCZY

na kwotę: NIE DOTYCZY

#### н.

1. Dom o powierzchni: 230 m<sup>2</sup>, o wartości: 450 000 zł, tytuł prawny: małżeńska wspólność majątkowa.

- 2. Mieszkanie o powierzchni: NIE DOTYCZY m<sup>2</sup>, o wartości: NIE DOTYCZY, tytuł prawny: NIE DOTYCZY.
- 3. Gospodarstwo rolne:

rodzaj gospodarstwa: NIE DOTYCZY, powierzchnia: NIE DOTYCZY o wartości: NIE DOTYCZY rodzaj zabudowy: NIE DOTYCZY tytuł prawny: NIE DOTYCZY.

- Z tego tytułu osiągnąłem(ęłam) w roku ubiegłym przychód i dochód w wysokości: NIE DOTYCZY.
- 4. Inne nieruchomości:

powierzchnia: 1) 1012 m<sup>2</sup> - działka pod domem określonym w pkt II , 2) budynek gospodarczy o pow.80 m<sup>2</sup> na działce z ppkt 1, 3) działka o pow. 1026 m<sup>2</sup> zabudowana budynkiem mieszkalnym do kapitalnego remontu o pow.  $26 m<sup>2</sup>$ 

o wartości: 1) 100 000zł, 2) 30.000zł, 3) 30.000zł.

tytuł prawny: 1) małżeńska wspólność majątkowa, 2) małżeńska wspólność majątkowa, 3) małżeńska wspólność majątkowa.

## Ш.

Posiadam udziały w spółkach handlowych – należy podać liczbę i emitenta udziałów: NIE DOTYCZY

udziały te stanowią pakiet większy niż 10% udziałów w spółce: NIE DOTYCZY Z tego tytułu osiągnąłem (ęłam) w roku ubiegłym dochód w wysokości: NIE DOTYCZY

# IV.

Posiadam akcje w spółkach handlowych – należy podać liczbę i emitenta akcji: NIE DOTYCZY akcje te stanowią pakiet większy niż 10% akcji w spółce: NIE DOTYCZY Z tego tytułu osiągnąłem (ęłam) w roku ubiegłym dochód w wysokości: NIE DOTYCZY

## V.

Nabyłem(am) (nabył mój małżonek, z wyłączeniem mienia przynależnego do jego majątku odrębnego) od Skarbu Państwa, innej państwowej osoby prawnej, jednostek samorządu terytorialnego, ich związków, komunalnej osoby prawnej lub związku metropolitalnego następujące mienie, które podlegało zbyciu w drodze przetargu - należy podać opis mienia i datę nabycia, od kogo:

## NIE DOTYCZY

## VI.

1. Prowadzę działalność gospodarczą<sup>2</sup> (należy podać formę prawną i przedmiot działalności):

NIE DOTYCZY

- osobiście NIE DOTYCZY

- wspólnie z innymi osobami . NIE DOTYCZY

Z tego tytułu osiągnąłem(ęłam) w roku ubiegłym przychód i dochód w wysokości: NIE DOTYCZY

2. Zarządzam działalnością gospodarczą lub jestem przedstawicielem, pełnomocnikiem takiej działalności (należy podać formę prawną i przedmiot działalności): NIE DOTYCZY

- osobiście NIE DOTYCZY

- wspólnie z innymi osobami NIE DOTYCZY

Z tego tytułu osiągnąłem(ęłam) w roku ubiegłym dochód w wysokości: NIE DOTYCZY

#### VII.

1. W spółkach handlowych (nazwa, siedziba spółki):

NIE DOTYCZY

- jestem członkiem zarządu (od kiedy): NIE DOTYCZY

- jestem członkiem rady nadzorczej (od kiedy): NIE DOTYCZY

- jestem członkiem komisji rewizyjnej (od kiedy): NIE DOTYCZY

Z tego tytułu osiągnąłem (ęłam) w roku ubiegłym dochód w wysokości: NIE DOTYCZY

## 2. W spółdzielniach:

NIE DOTYCZY

- jestem członkiem zarządu (od kiedy): NIE DOTYCZY

 $-$  jestem członkiem rady nadzorczej $3$  (od kiedy): NIE DOTYCZY

- jestem członkiem komisji rewizyjnej (od kiedy): NIE DOTYCZY

Z tego tytułu osiągnąłem (ęłam) w roku ubiegłym dochód w wysokości: NIE DOTYCZY

3. W fundacjach prowadzących działalność gospodarczą:

## NIE DOTYCZY

- jestem członkiem zarządu (od kiedy): NIE DOTYCZY

- jestem członkiem rady nadzorczej (od kiedy): NIE DOTYCZY

- jestem członkiem komisji rewizyjnej (od kiedy): NIE DOTYCZY

Z tego tytułu osiągnąłem(ęłam) w roku ubiegłym dochód w wysokości: NIE DOTYCZY

#### VIII.

Inne dochody osiągane z tytułu zatrudnienia lub innej działalności zarobkowej lub zajęć, z podaniem kwot uzyskiwanych z każdego tytułu: dochód brutto z tytułu zatrudnienia w Ośrodku Pomocy Społecznej w Staszowie - 80.804,34zł, umowa zlecenie – dochód brutto 576,00 zł /małżeńska wspólność majątkowa/.

#### IX.

Składniki mienia ruchomego o wartości powyżej 10 000 złotych (w przypadku pojazdów mechanicznych należy podać markę, model i rok produkcji): KIA CARENS 2.0 - 2007r. / małżeńska wspólność majątkowa/.

#### Х.

Zobowiązania pieniężne o wartości powyżej 10 000 złotych, w tym zaciągnięte kredyty i pożyczki oraz warunki, na jakich zostały udzielone (wobec kogo, w związku z jakim zdarzeniem, w jakiej wysokości): BS Staszów – kredyt hipoteczny – kapitał do spłaty: 40.937 zł, Alior Bank SA – kredyt gotówkowy na termomodernizację budynku – kapitał do spłaty: 21.115,21 zł. / małżeńska wspólność majątkowa/.

## CZĘŚĆ B

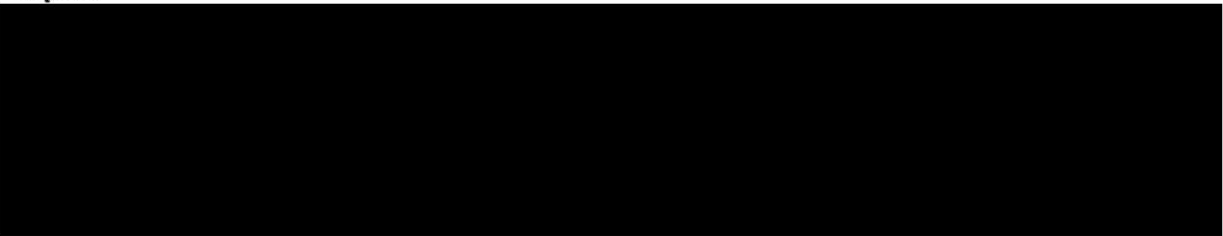

Powyższe oświadczenie składam świadomy(a), iż na podstawie art. 233 § 1 Kodeksu karnego za podanie nieprawdy

lub zatajenie prawdy grozi kara pozbawienia wolności.

SOLO4, 26.04.20231 (miejscowość, data)

nele c

Niewłaściwe skreślić.

Nie dotyczy działalności wytwórczej w rolnictwie w zakresie produkcji roślinnej i zwierzęcej, w formie

i zakresie gospodarstwa rodzinnego.

<sup>&</sup>lt;sup>3</sup> Nie dotyczy rad nadzorczych spółdzielni mieszkaniowych.